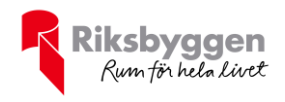

# Arsredovisning BRF Doktorn Org nr: 76960 2022-01-01 – 2022-12-31

Org nr: 769608-6748

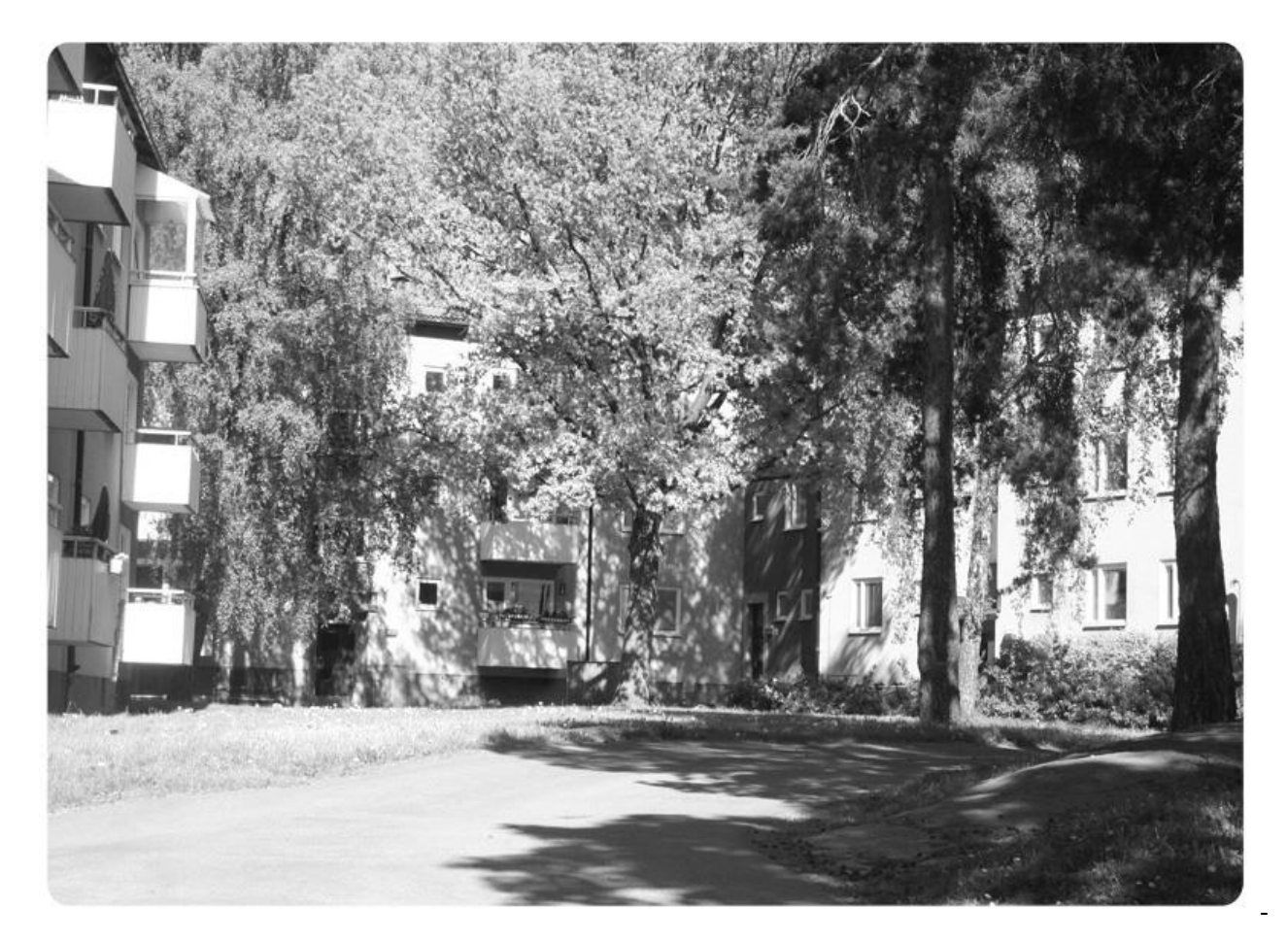

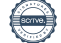

**| ÅRSREDOVISNING BRF Doktorn Org.nr: 76960-86748**<br>Transaktion 09222115557492179579 Signerat MA, FM, JHV, GB, UW, BH, KN

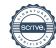

# Innehållsförteckning

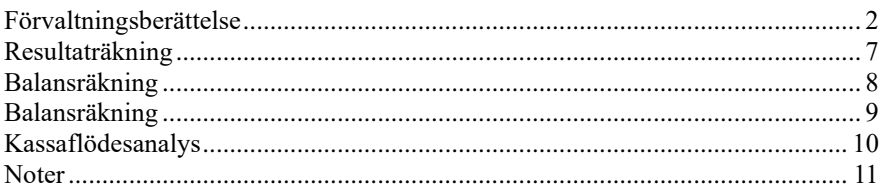

#### **Bilagor**

Ordlista

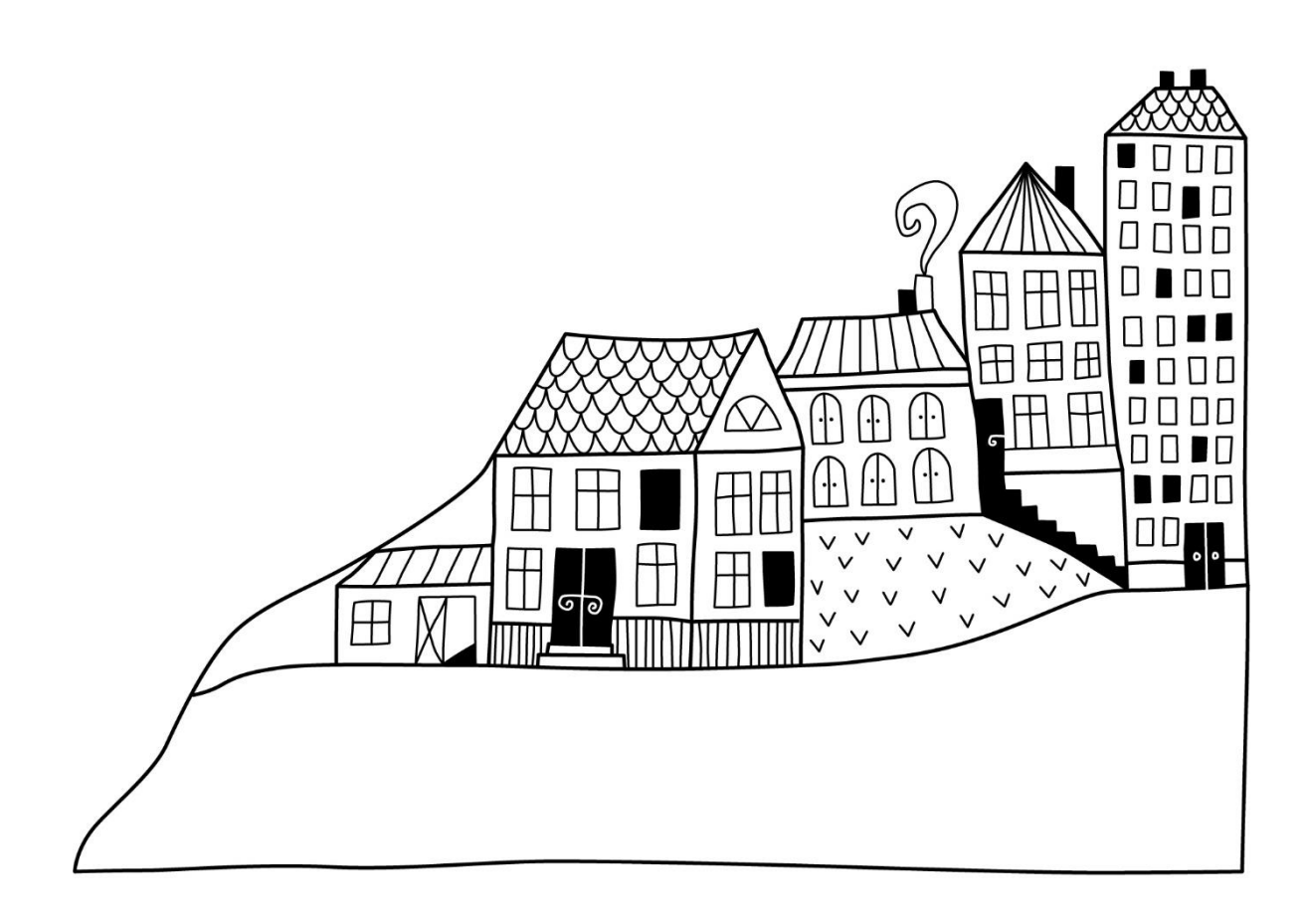

 $\bigoplus$ 

# <span id="page-3-0"></span>**Förvaltningsberättelse** *Styrelsen för BRF Doktorn får härmed*

*avge årsredovisning för räkenskapsåret*

*2022-01-01 till 2022-12-31* 

Årsredovisningen är upprättad i svenska kronor, SEK. Beloppen i årsredovisningen anges i hela kronor om inte annat anges.

### **Verksamheten**

#### **Allmänt om verksamheten**

Föreningen har till ändamål att främja medlemmarnas ekonomiska intressen genom att i föreningens hus, mot ersättning, till föreningens medlemmar upplåta bostadslägenheter för permanent boende om inte annat särskilt avtalats, och i förekommande fall lokaler, till nyttjande utan begränsning i tiden.

Föreningen har sitt säte i Stockholms kommun.

Föreningen är ett privatbostadsföretag enligt inkomstskattelagen (1999:1229) och utgör därmed en äkta bostadsrättsförening. Föreningens underskottsavdrag uppgår vid räkenskapsårets slut till 0 kr.

Föreningens likviditet har under året förändrats från 276% till 260%.

*I resultatet ingår avskrivningar med 3 320 tkr, exkluderar man avskrivningarna blir resultatet 2 436 tkr. Avskrivningar påverkar inte föreningens likviditet.*

Föreningen är frivilligt momsregistrerad för 95 m², vilket motsvarar 0,96 procent av fastighetens totalyta.

#### **Fastighetsuppgifter**

Föreningen innehar med tomträtt fastigheten Solfjädern 1. På fastigheten har uppförts sju byggnader med sammanlagd area på 11 453 kvm, varav 10 812 kvm är bostäder. Byggnaderna är uppförda 1953. Fastighetens adress är Doktor Widerströms gata i Fruängen.

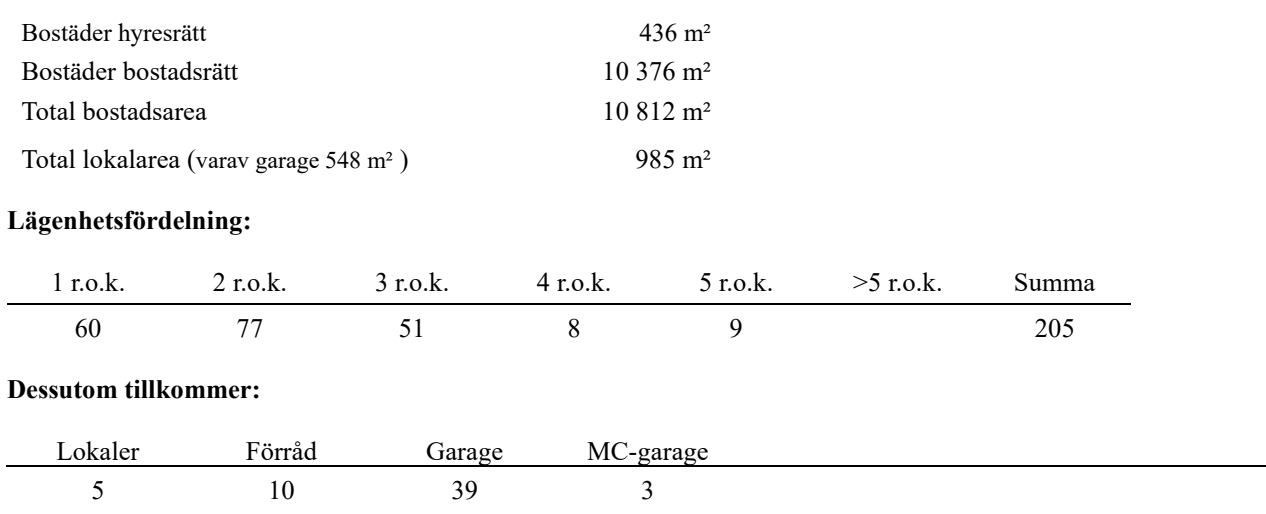

#### **Försäkring**

Fastigheten är fullvärdesförsäkrad i Folksam.

Hemförsäkring och bostadsrättstillägg bekostas individuellt av bostadsrättsinnehavarna.

#### **Tomträtt**

Marken innehas med tomträtt genom ett tomträttsavtal med Stockholms kommun. Föreningen har ett tomträttsavtal som löper: 2017-07-01-2025-06-30 med årlig avgäld på 633 400 kr.

#### **Föreningen har ingått bl a följande avtal:**

## **Leverantör Avtal** Ekonomisk & teknisk förvaltning Riksbyggen Städning PDS Stockholm AB Trädgårdsskötsel Jain Trädgård AB Kabel-TV Telenor AB Bredband Ownit AB Sophantering Stockholm Vatten AB Returpapper Remondis Sweden AB El nätavgifter Ellevio AB El Telge Energi AB Parkeringsbevakning Q-park

#### **Teknisk status**

**Årets reparationer och underhåll:** För att bevara föreningens hus i gott skick utförs löpande reparationer av uppkomna skador samt planerat underhåll av normala förslitningar. Föreningen har under verksamhetsåret utfört reparationer för 503tkr och planerat underhåll för 590 tkr.

Underhållskostnaderna specificeras i avsnittet "Årets utförda underhåll".

Föreningen tillämpar så kallad komponentavskrivning vilket innebär att underhåll som är ett utbyte av en komponent innebär att utgiften för ersättningskomponenten aktiveras och skrivs av enligt en fastställd komponentavskrivningsplan. Den ersatta komponentens anskaffningsvärde och ackumulerade avskrivningar tas bort ur balansräkningen.

**Underhållsplan:**Föreningens underhållsplan uppdaterades senast i april 2019 och visar på ett underhållsbehov på 17 503 tkr för de närmaste 10 åren. Den genomsnittliga utgiften per år för föreningen ligger på 1 750 tkr och innefattar även utgifter för ersättningskomponenter. Avsättning för verksamhetsåret har skett med 1 024 tkr.

Underhållsplanen är ett verktyg som föreningen använder till att synliggöra sina underhållsbehov samt att överblicka de kommande kostnaderna både på lång och kort sikt. Underhållsplaneringen innebär att föreningen årligen inventerar fastigheten tillsammans med en leverantör som har kompetens inom området. Tjänsten omfattar bl a en inventering och dokumentation av fastighetens underhållsbehov samt bedömning av den tekniska livslängden som presenteras i en rapport till styrelsen. Nyttan med underhållsplaneringen är att få ett hållbart boende över tid med minskade driftskostnader samt en förlängd ekonomisk livslängd.

#### **Föreningen har utfört nedanstående underhåll.**

# **Årets utförda underhåll (i kr)**

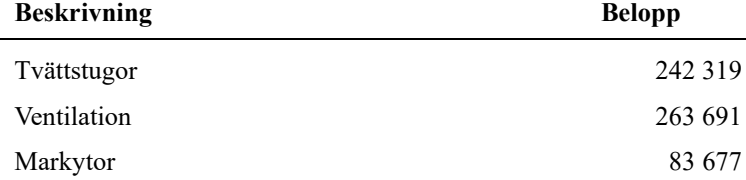

*Solceller har installerats se Not 8 sid 15 Moloker (sopbehållare) har anlagts se Not 8 sid 15. Passersystem för tvättstugor har installerats se Not 9 sid 16*

#### **Efter senaste stämman och därpå följande konstituerande har styrelsen haft följande sammansättning**

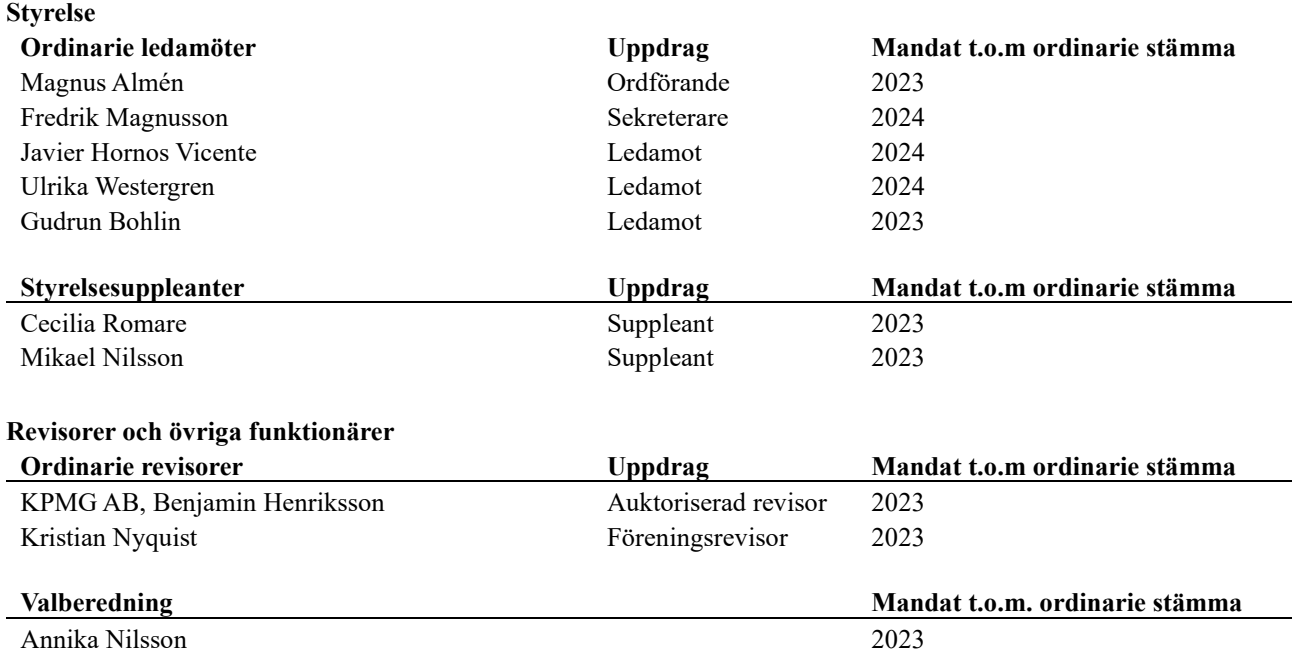

Föreningens firma tecknas förutom av styrelsen i sin helhet av styrelsens ledamöter, två i förening.

#### **Väsentliga händelser under räkenskapsåret**

Inga.

## **Medlemsinformation**

Vid räkenskapsårets början uppgick föreningens medlemsantal till 255 personer. Årets tillkommande medlemmar uppgår till 27 personer. Årets avgående medlemmar uppgår till 29 personer. Föreningens medlemsantal på bokslutsdagen uppgår till 253 personer.

Föreningen förändrade årsavgifterna senast den 1 juli 2016 då avgifterna höjdes med 2%.

Efter att ha antagit budgeten för det kommande verksamhetsåret har styrelsen beslutat om oförändrad årsavgift.

Årsavgifterna 2022 uppgår i genomsnitt till 794 kr/m²/år.

Baserat på kontraktsdatum har under verksamhetsåret 17 överlåtelser av bostadsrätter skett (föregående år 27 st.)

Föreninen har under året sålt en hyresrätt.

Av föreningens lägeheter upplåts 197 med bostadsrätt och 8 med hyresrätt.

# **Flerårsöversikt**

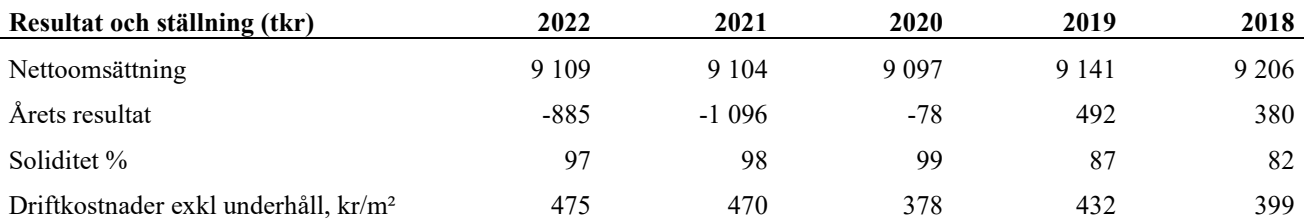

**Nettoomsättning**: intäkter från årsavgifter, hyresintäkter mm som ingår i föreningens normala verksamhet med avdrag för lämnade rabatter.

# **Förändringar i eget kapital**

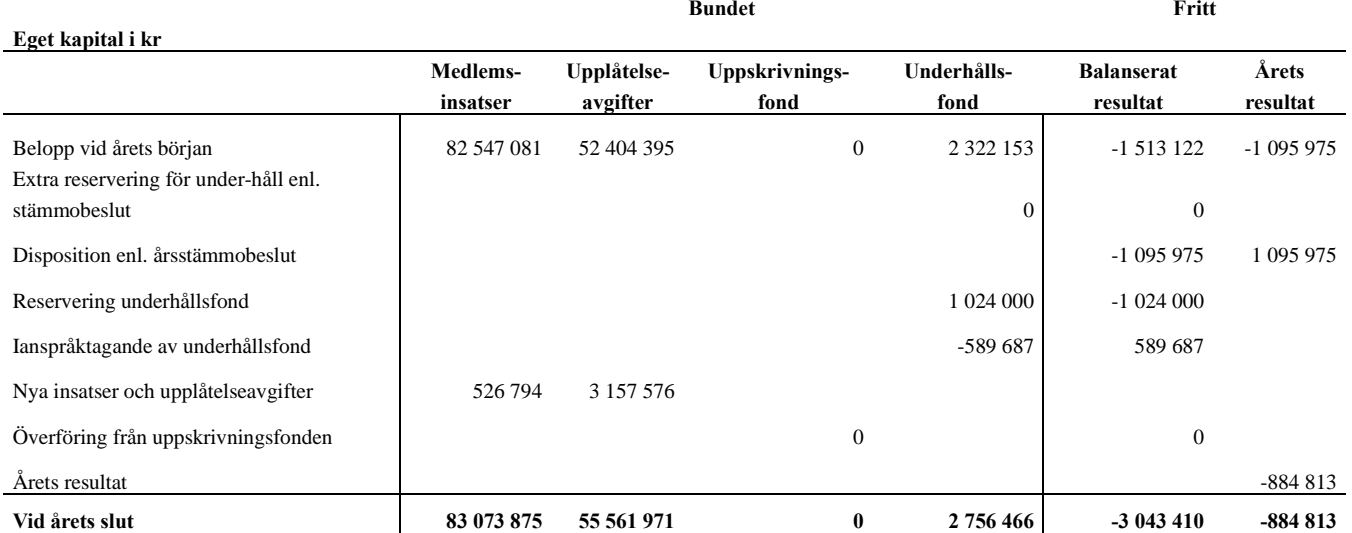

## **Resultatdisposition**

#### **Till årsstämmans behandling finns följande underskott i kr**

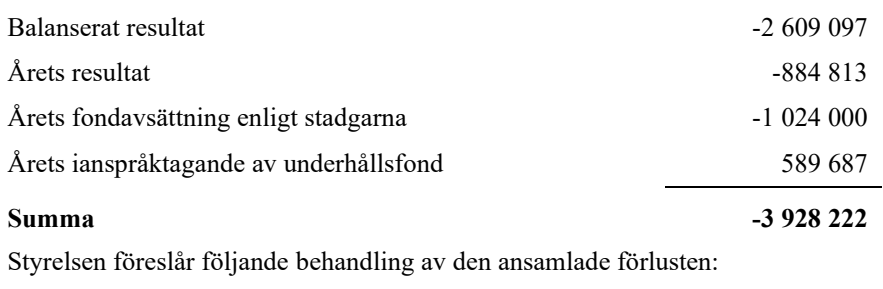

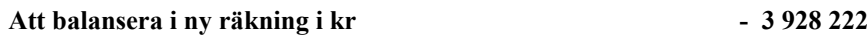

Vad beträffar föreningens resultat och ställning i övrigt, hänvisas till efterföljande resultat- och balansräkning med tillhörande bokslutskommentarer.

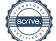

# <span id="page-8-0"></span>**Resultaträkning**

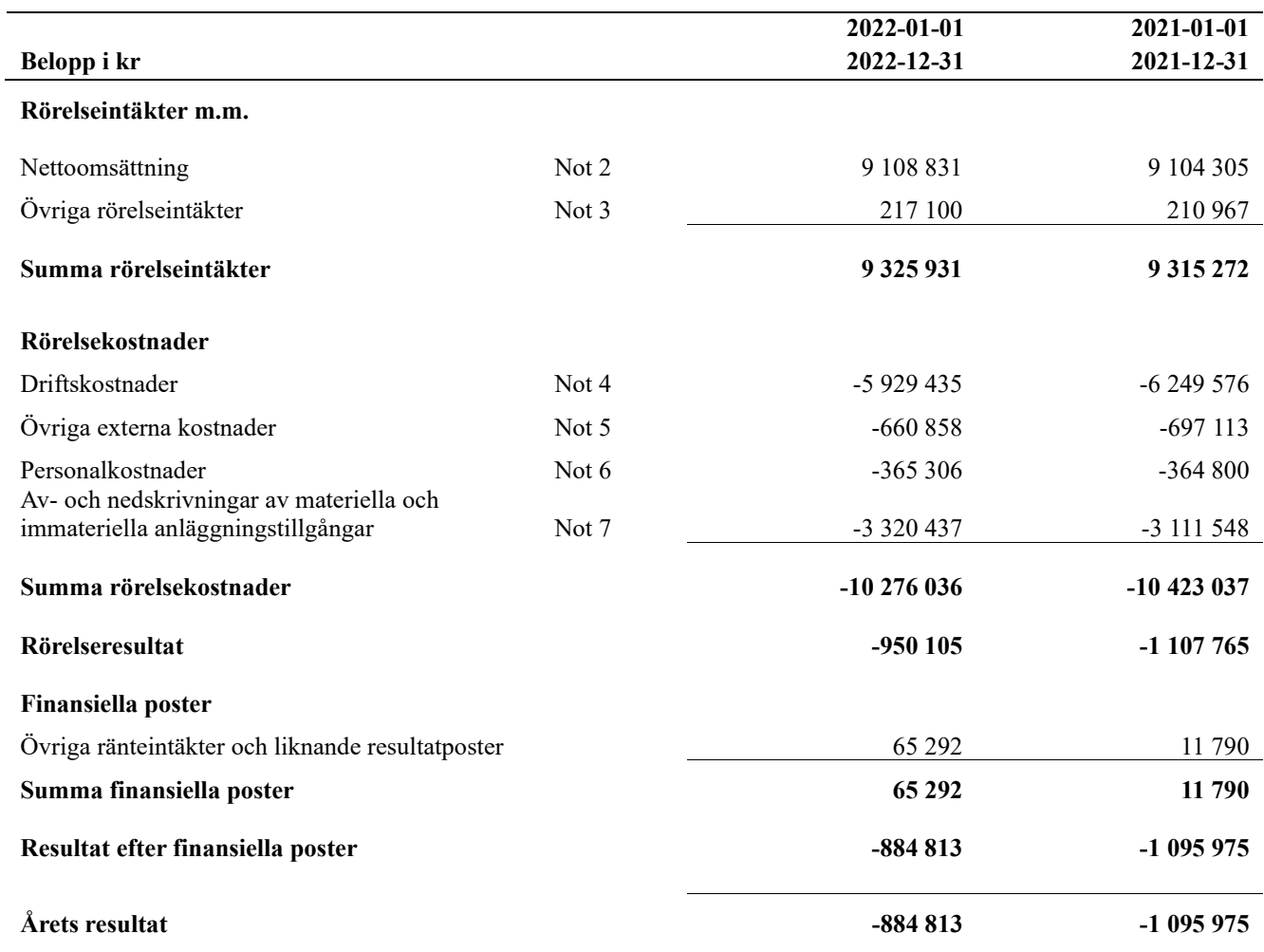

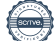

# <span id="page-9-0"></span>**Balansräkning**

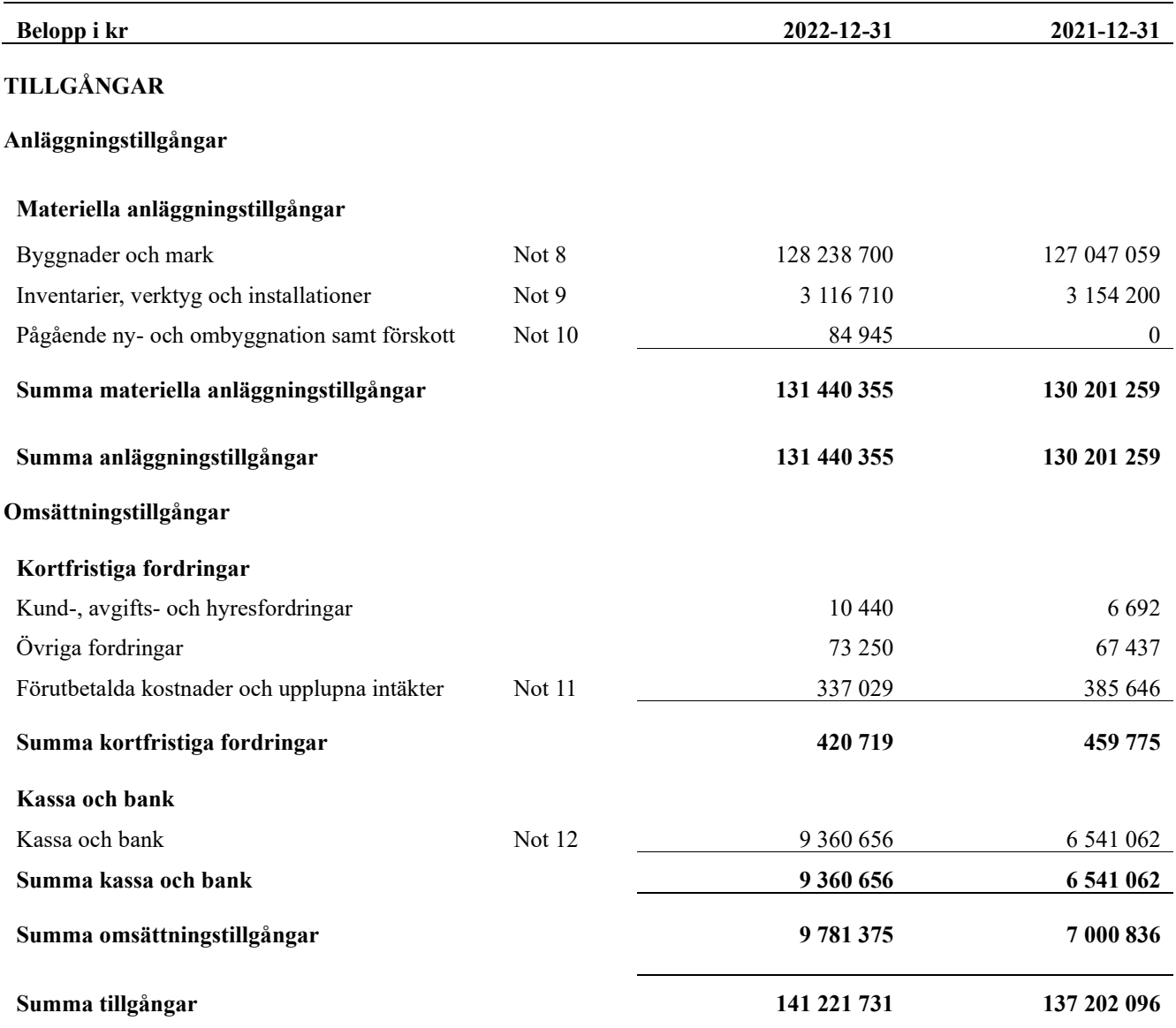

# <span id="page-10-0"></span>**Balansräkning**

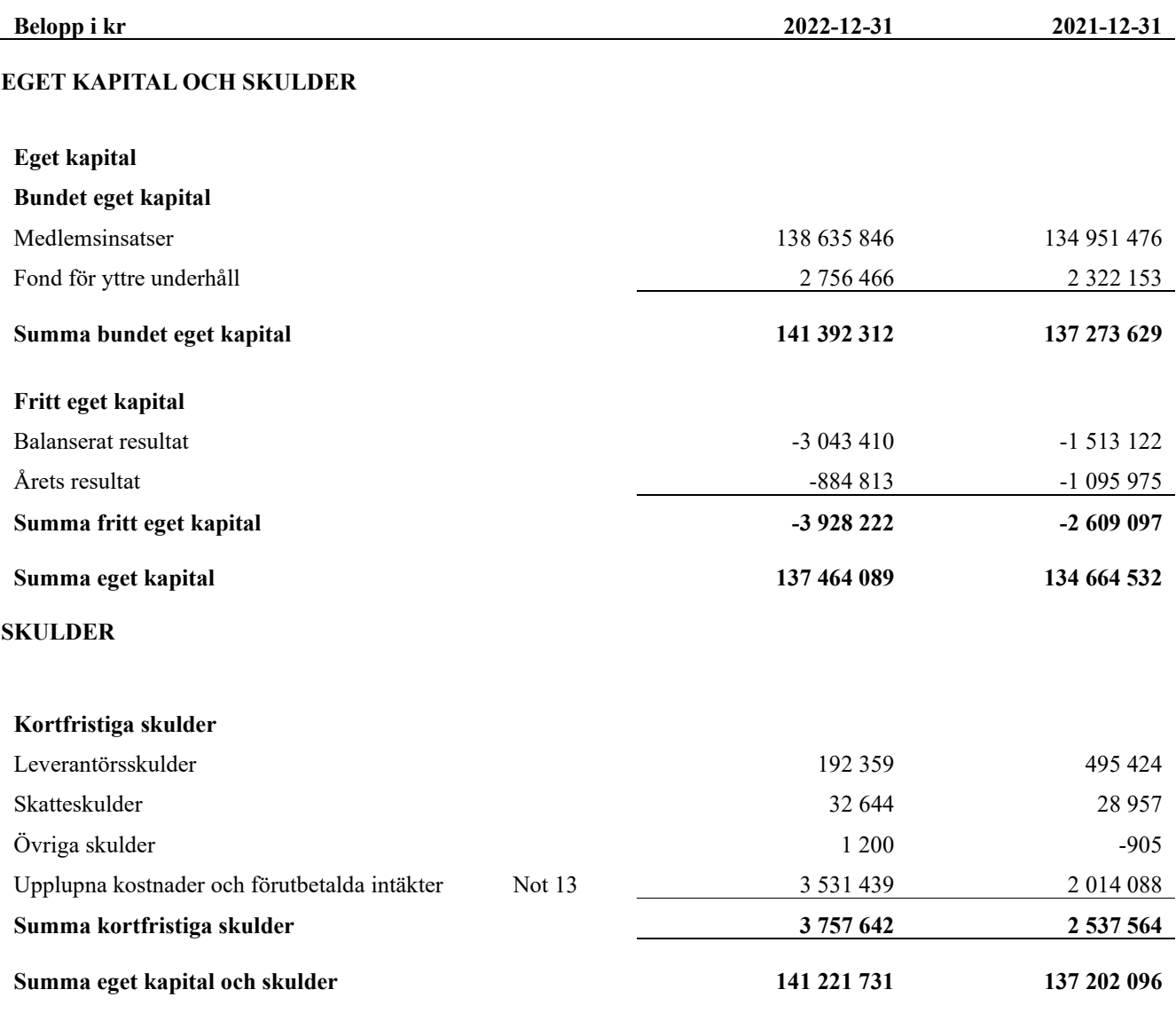

# <span id="page-11-0"></span>**Kassaflödesanalys**

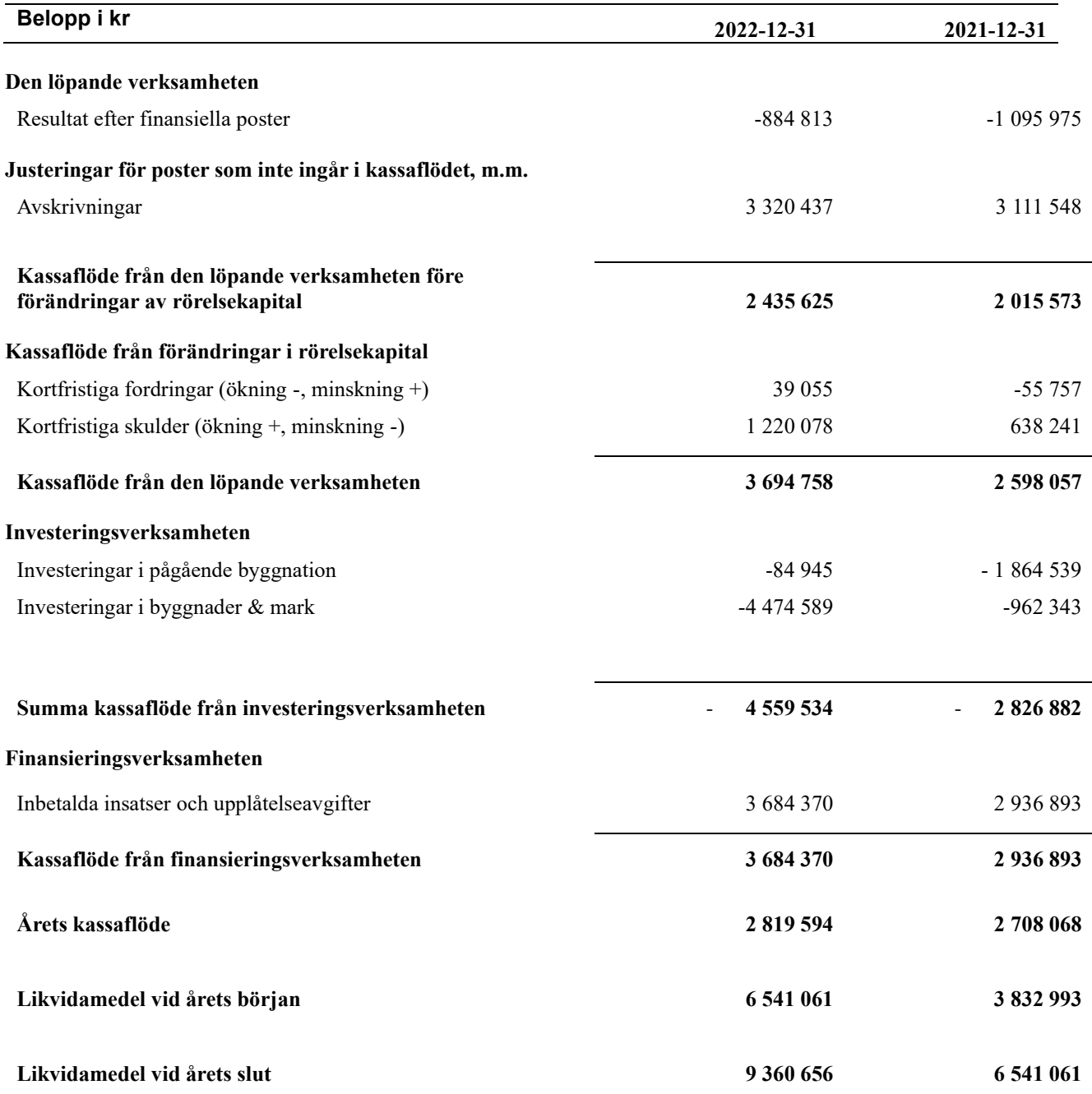

# <span id="page-12-0"></span>**Noter**

#### **Not 1 Allmänna redovisningsprinciper**

Årsredovisningen har upprättats enligt årsredovisningslagen och BFNAR 2012:1 (K3).

#### **Redovisning av intäkter**

Årsavgifter och hyror aviseras i förskott men redovisas så att endast den del som belöper på räkenskapsåret redovisas som intäkt. Ränta och utdelning redovisas som en intäkt när det är sannolikt att föreningen kommer att få de ekonomiska fördelar som är förknippade med transaktionen samt att inkomsten kan beräknas på ett tillförlitligt sätt.

#### **Skatter och avgifter**

En bostadsrättsförening är i normalfallet inte föremål för inkomstbeskattning.

#### **Pågående ombyggnad**

I förekommande fall redovisas ny-, till- eller ombyggnad som pågående i balansräkningen till dess att arbetena färdigställts.

#### **Värderingsprinciper m.m.**

Tillgångar och skulder har värderats till anskaffningsvärden om inget annat anges nedan.

#### **Fordringar**

Fordringar har efter individuell värdering upptagits till belopp varmed de beräknas inflyta.

#### **Avskrivningsprinciper för anläggningstillgångar**

Avskrivningar enligt plan baseras på ursprungliga anskaffningsvärden och beräknad nyttjandeperiod. Nedskrivning sker vid bestående värdenedgång.

#### **Materiella anläggningstillgångar**

Materiella anläggningstillgångar redovisas som tillgång i balansräkningen när det på basis av tillgänglig information är sannolikt att den framtida ekonomiska nyttan som är förknippad med innehavet tillfaller föreningen och att anskaffningsvärdet för tillgången kan beräknas på ett tillförlitligt sätt

#### **Avskrivningstider för anläggningstillgångar**

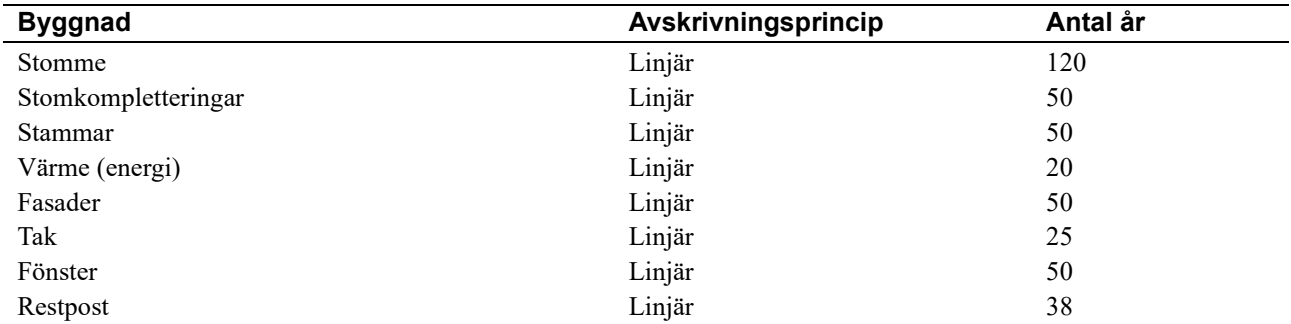

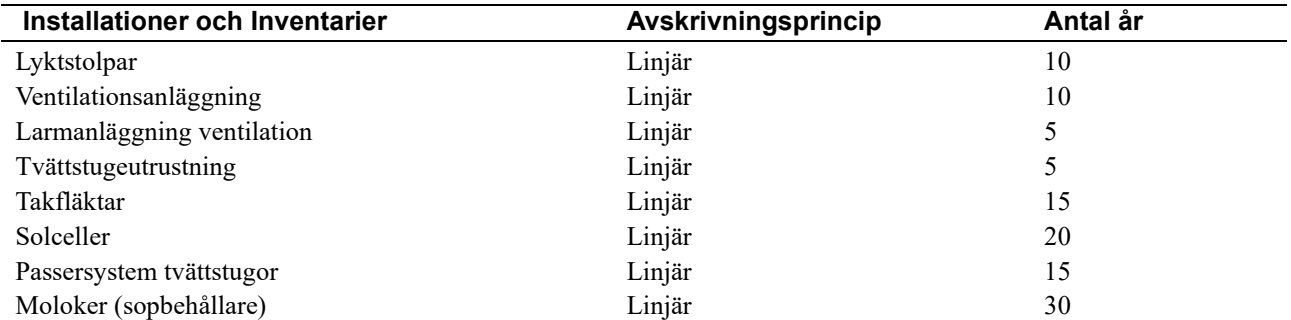

Beloppen i årsredovisningen anges i hela kronor om inte annat anges.

### **Not 2 Nettoomsättning**

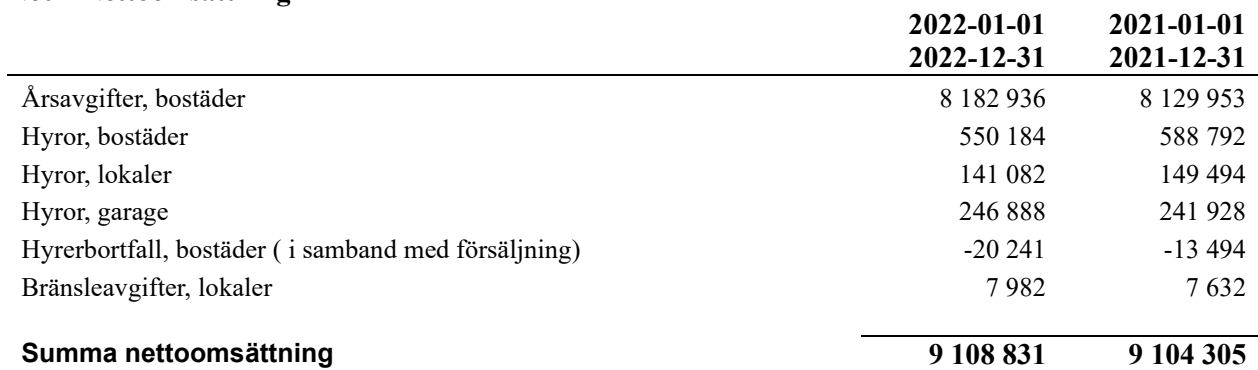

**2022-01-01** 

### **Not 3 Övriga rörelseintäkter**

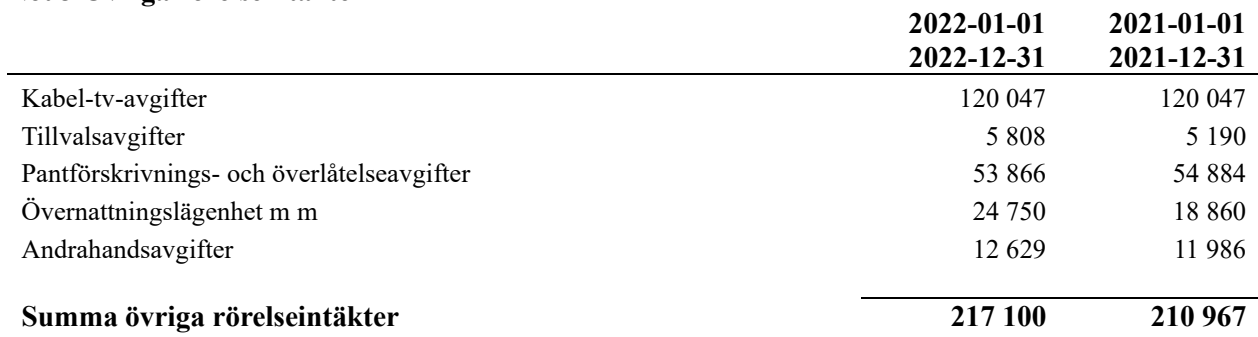

#### **Not 4 Driftskostnader**

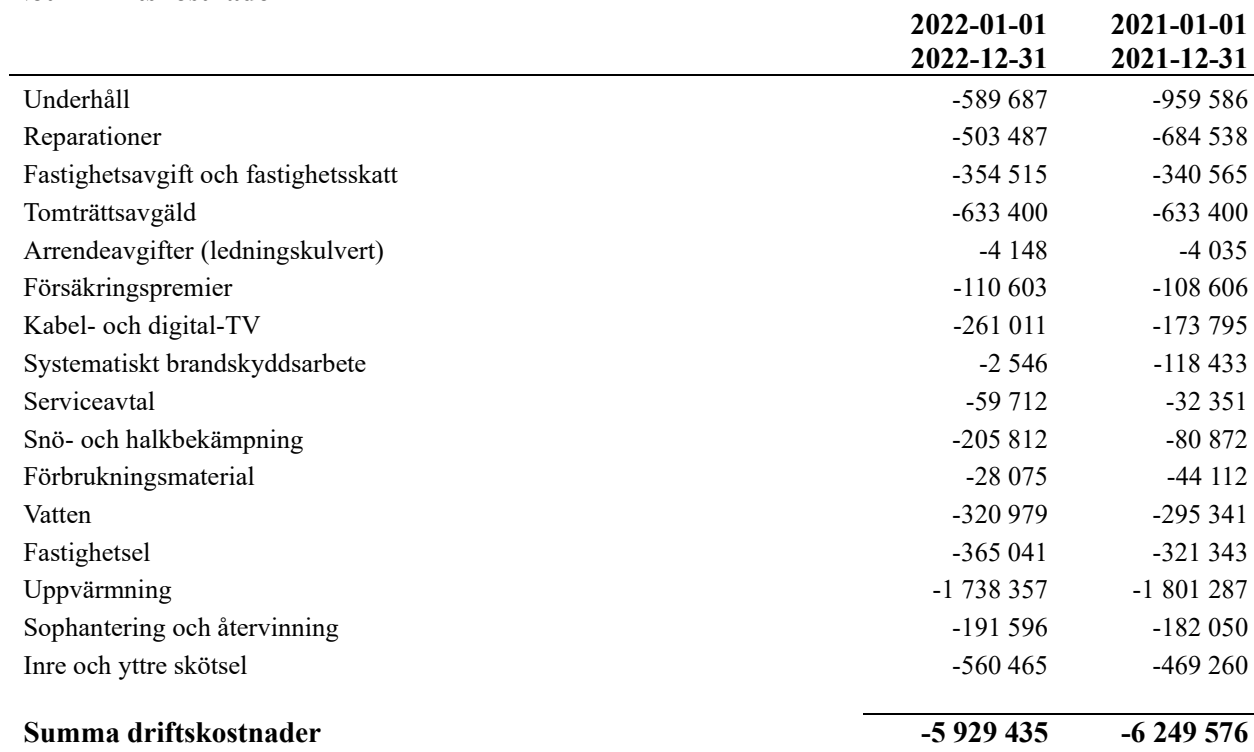

### **Not 5 Övriga externa kostnader**

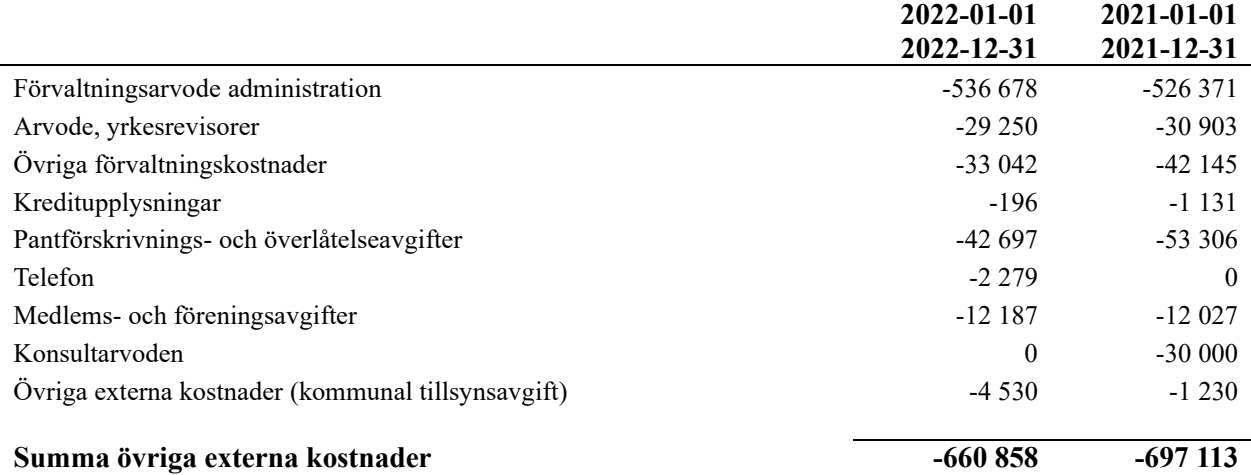

#### **Not 6 Personalkostnader**

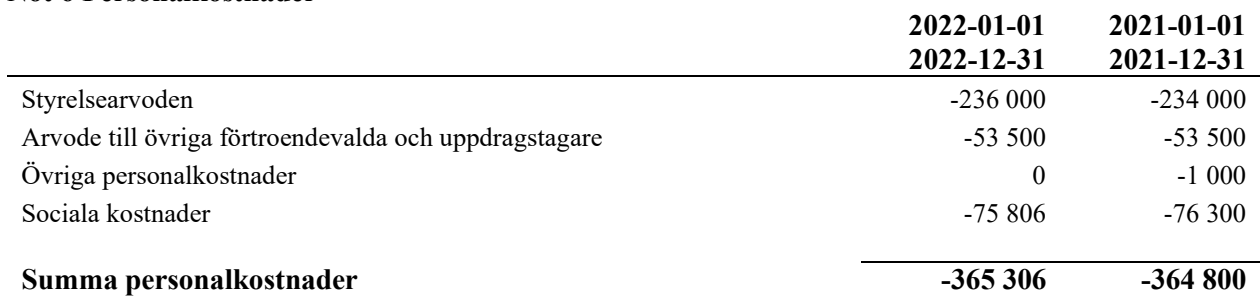

**2022-01-01** 

#### **Not 7 Av- och nedskrivningar av materiella-och immateriella anläggningstillgångar**

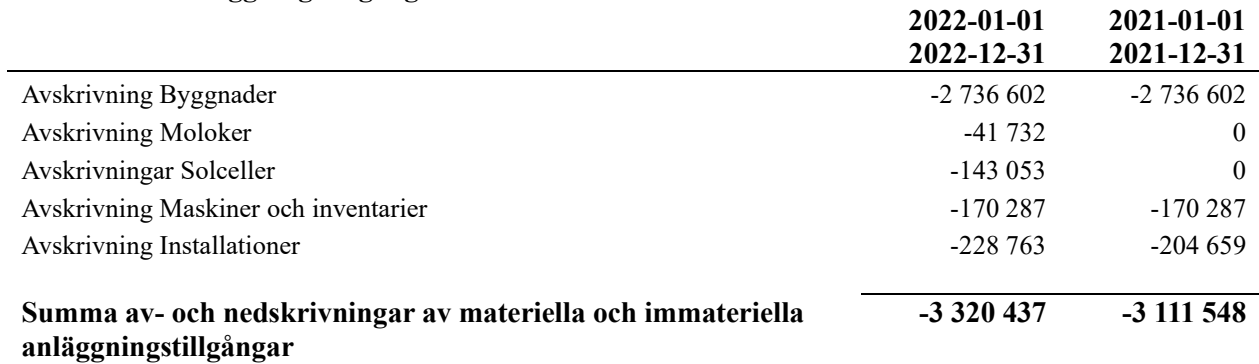

**Not 8 Byggnader**  Anskaffningsvärden

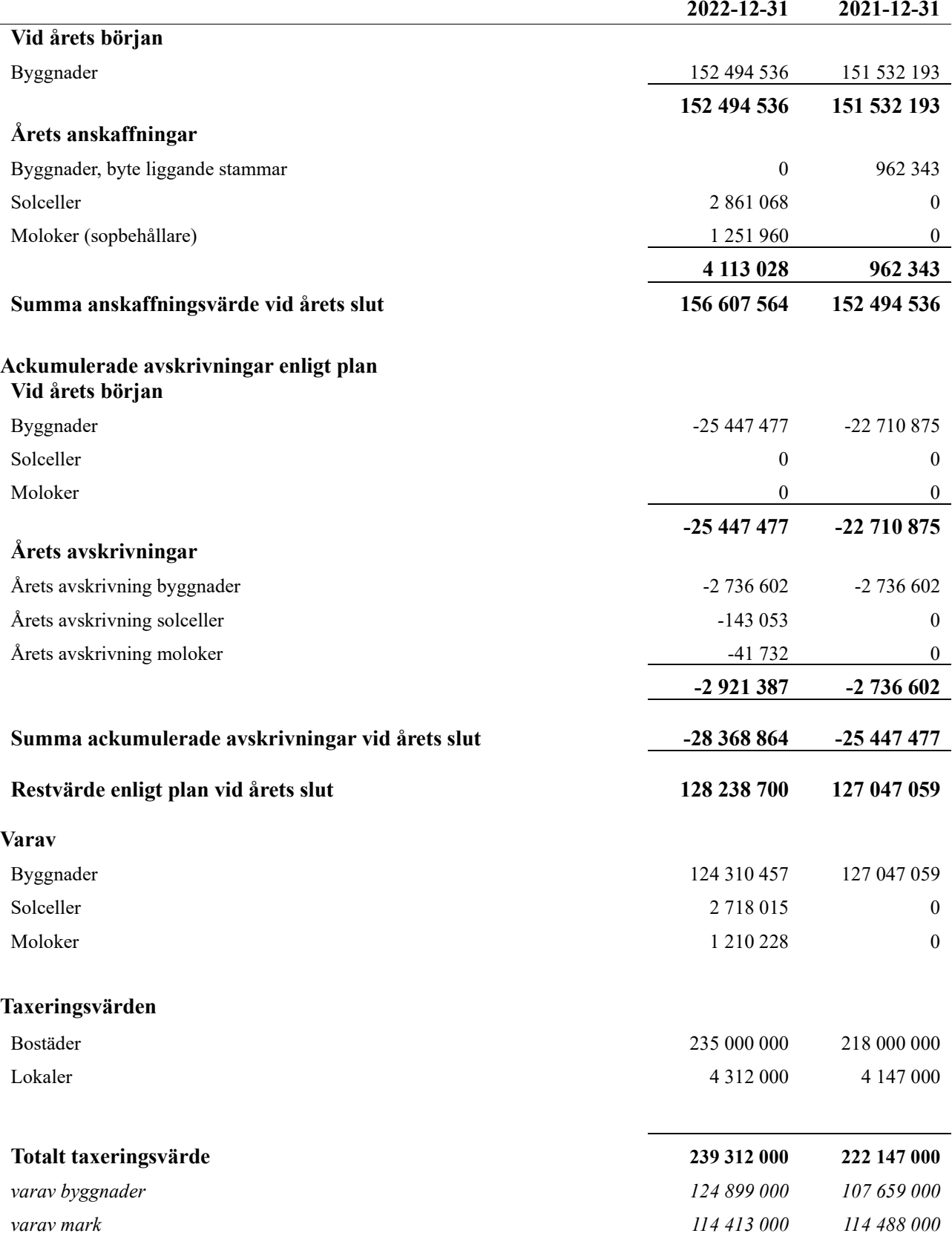

#### **Not 9 Inventarier, verktyg och installationer Anskaffningsvärden**

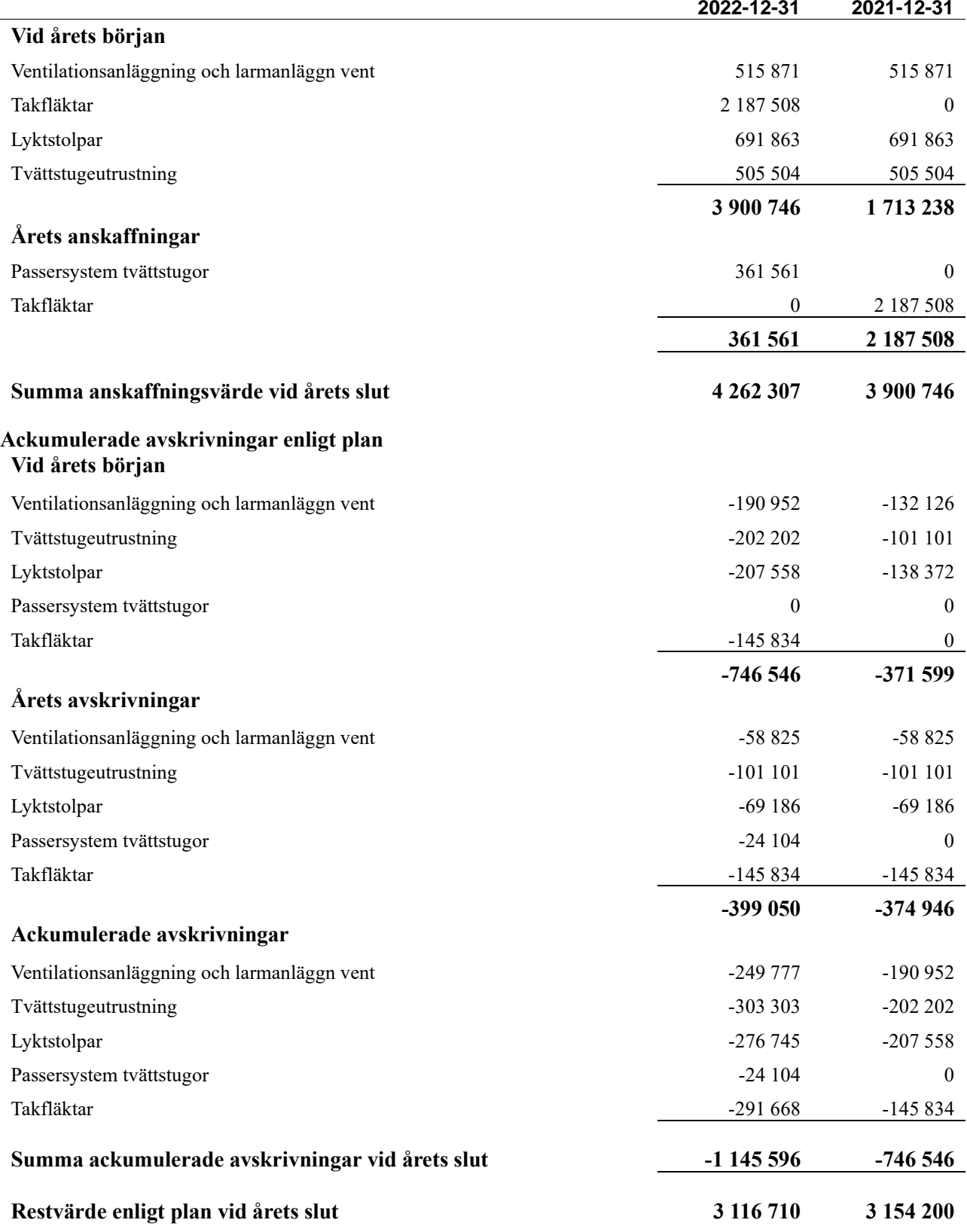

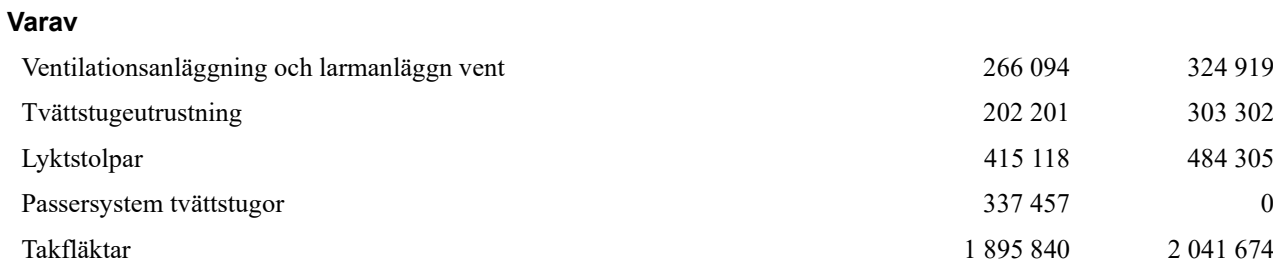

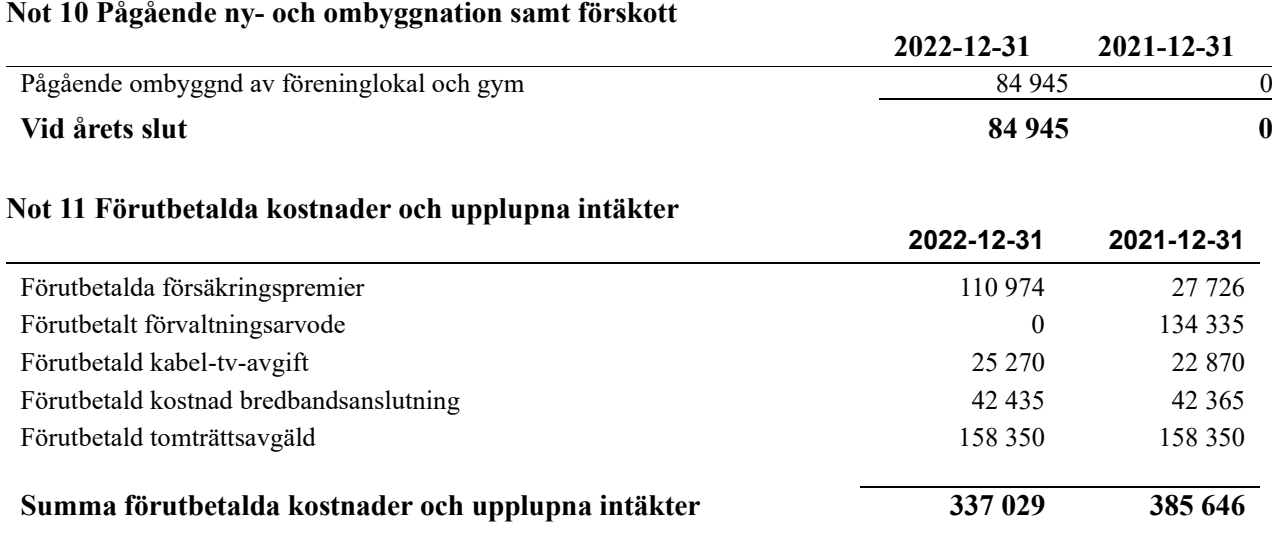

#### **Not 12 Kassa och bank**

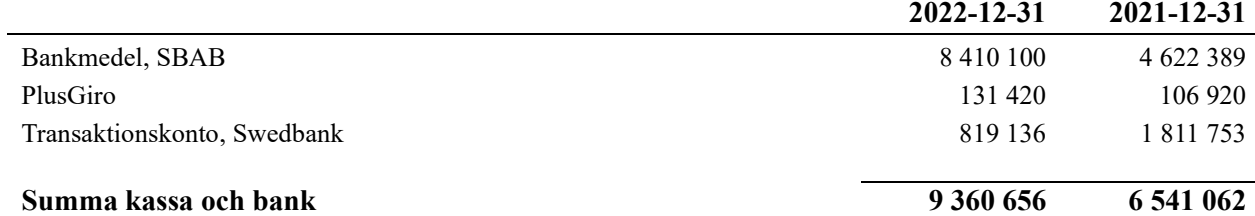

### **Not 13 Upplupna kostnader och förutbetalda intäkter**

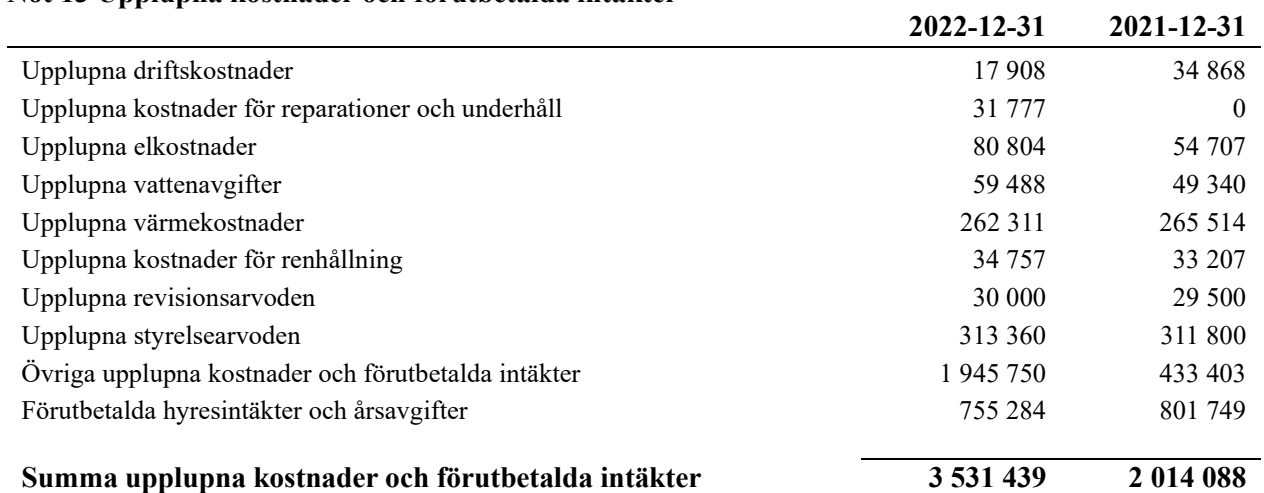

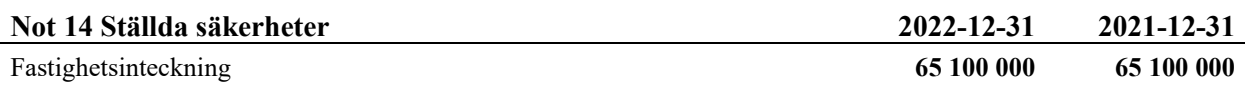

#### **Not 15 Eventualförpliktelser**

Föreningen har inte identifierat några eventualförpliktelser

### **Not 16 Väsentliga händelser efter räkenskapsårets utgång**

Sedan räkenskapsårets utgång har inga händelser, som i väsentlig grad påverkar föreningens ekonomiska ställning, inträffat.

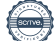

# **Styrelsens underskrifter**

Stockholm 2023-

 $\mathcal{L}_\mathcal{L}$  , and the set of the set of the set of the set of the set of the set of the set of the set of the set of the set of the set of the set of the set of the set of the set of the set of the set of the set of th Magnus Almén \_\_\_\_\_\_\_\_\_\_\_\_\_\_\_\_\_\_\_\_\_\_\_\_\_\_\_\_\_\_\_\_\_\_\_\_\_\_\_\_\_\_\_\_ Fredrik Magnusson  $\mathcal{L}_\mathcal{L}$  , and the set of the set of the set of the set of the set of the set of the set of the set of the set of the set of the set of the set of the set of the set of the set of the set of the set of the set of th Ulrika Westergren  $\_$  . The contribution of the contribution of  $\mathcal{L}_\mathcal{A}$ Javier Hornos Vicente \_\_\_\_\_\_\_\_\_\_\_\_\_\_\_\_\_\_\_\_\_\_\_\_\_\_\_\_\_\_\_\_\_\_\_\_\_\_\_\_\_\_\_\_ Gudrun Bohlin Vår revisionsberättelse har lämnats 2023- KPMG AB

Benjamin Henriksson Auktoriserad revisor

 $\mathcal{L}_\mathcal{L}$  , which is a set of the set of the set of the set of the set of the set of the set of the set of the set of the set of the set of the set of the set of the set of the set of the set of the set of the set of

Kristian Nyquist Föreningsrevisor

 $\mathcal{L}_\mathcal{L}$  , and the set of the set of the set of the set of the set of the set of the set of the set of the set of the set of the set of the set of the set of the set of the set of the set of the set of the set of th

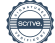

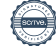

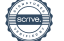

# Verifikat

Transaktion 09222115557492179579

## Dokument

Förslag årsredovisning 2022 Brf Doktorn Huvuddokument 22 sidor Startades 2023-05-05 08:45:43 CEST (+0200) av Yvonne Sedin Blank (YSB) Färdigställt 2023-05-09 14:41:21 CEST (+0200)

### Initierare

Yvonne Sedin Blank (YSB) Riksbyggen yvonne.sedin.blank@riksbyggen.se

### Signerande parter

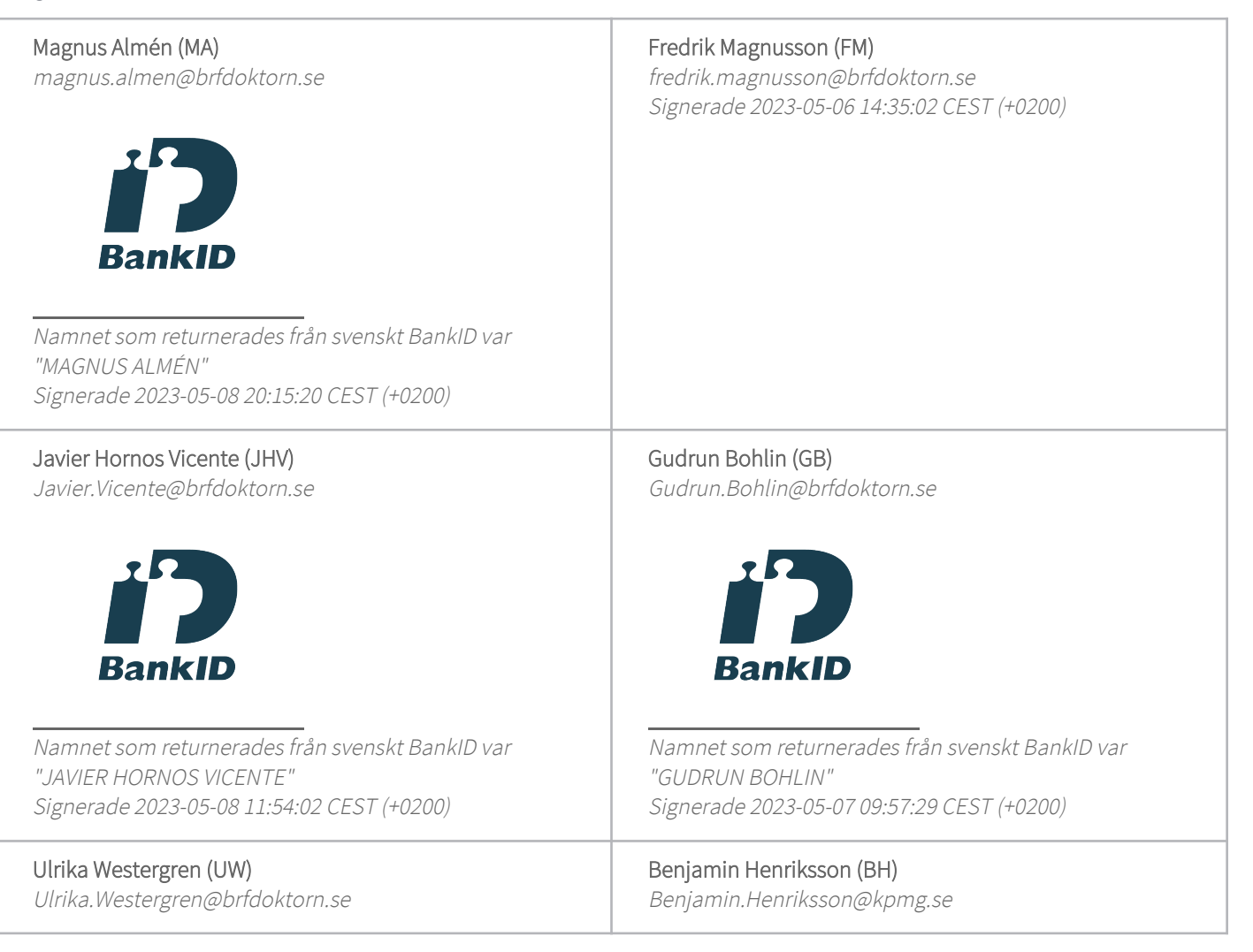

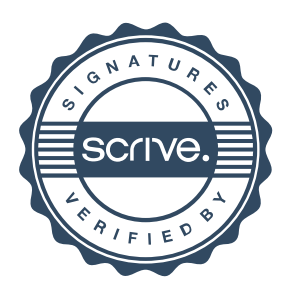

# Verifikat

Transaktion 09222115557492179579

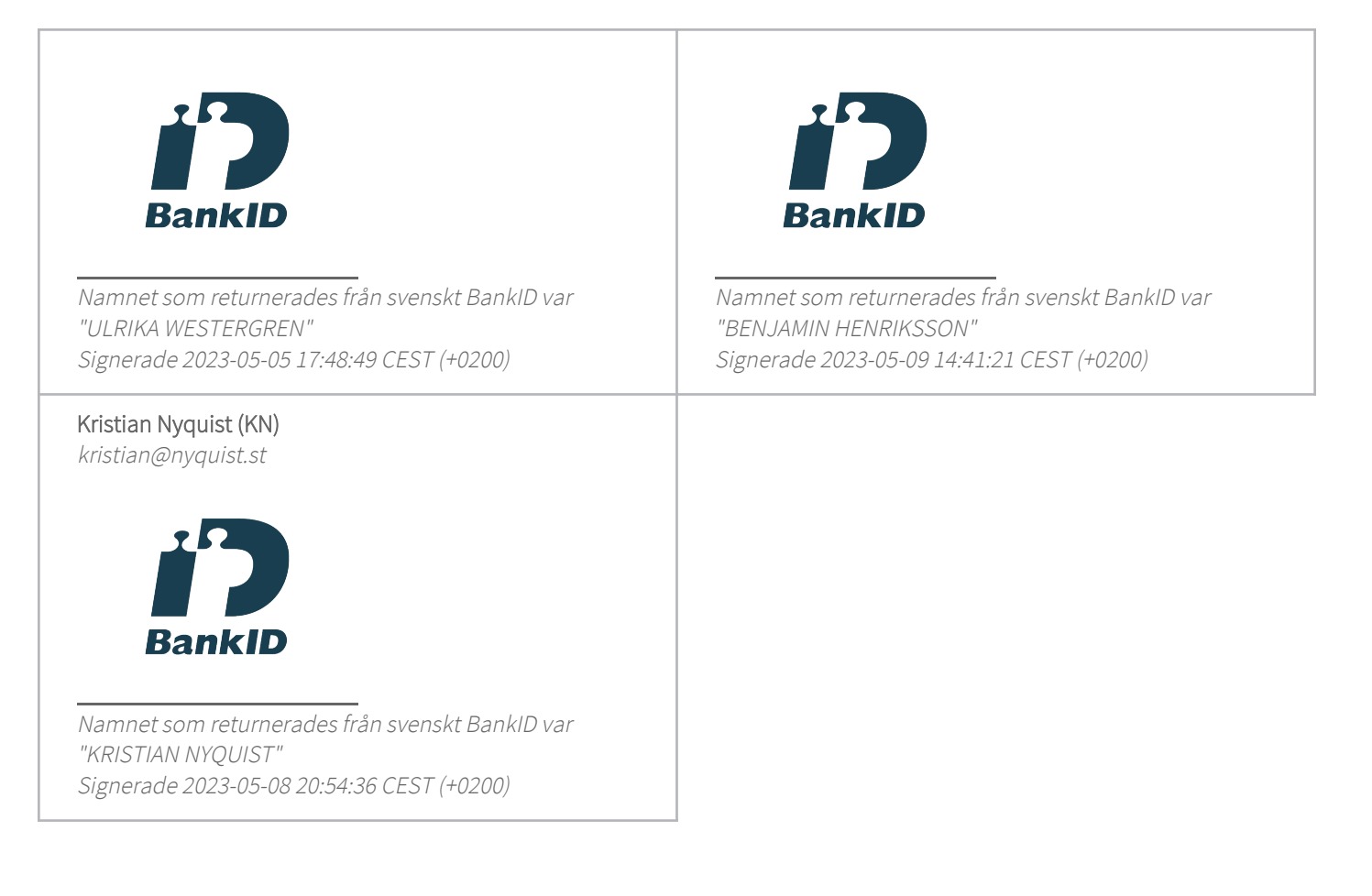

Detta verifikat är utfärdat av Scrive. Information i kursiv stil är säkert verifierad av Scrive. Se de dolda bilagorna för mer information/bevis om detta dokument. Använd en PDF-läsare som t ex Adobe Reader som kan visa dolda bilagor för att se bilagorna. Observera att om dokumentet skrivs ut kan inte integriteten i papperskopian bevisas enligt nedan och att en vanlig papperutskrift saknar innehållet i de dolda bilagorna. Den digitala signaturen (elektroniska förseglingen) säkerställer att integriteten av detta dokument, inklusive de dolda bilagorna, kan bevisas matematiskt och oberoende av Scrive. För er bekvämlighet tillhandahåller Scrive även en tjänst för att kontrollera dokumentets integritet automatiskt på: https://scrive.com/verify

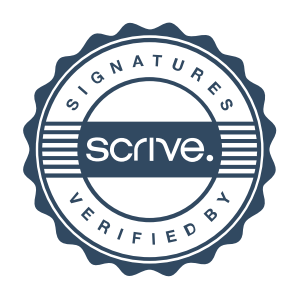